## Connectivity

## Concepts

#### Rest service

The REST service editor is used for setting up request and response parts of a REST service. This can be used for calling external REST services or for setting up a Web service.

# Soap service

The SOAP service editor is used for setting up an imported WSDL file.

#### Domain schema

The Domain schema editor can be used to define the structure of REST requests and responses, or to add a mapping from your application domain.

### Schema set

The Schema set editor is used for viewing and setting up an imported XSD file.

#### Web service

A web service is used to expose a model using REST or SOAP.

#### Data mapping

Data mappings are used to facilitate the exchange of data between modules with (potentially) differing domain models.

## Design guide

For the design guide on connectivity see Web Services guide.

## Visuals

Here you will find the visuals regarding Web services. They provide insight in the Blueriq elements that are involved when calling a SOAP or a REST service, and when making a BAAS (Blueriq as a Service).

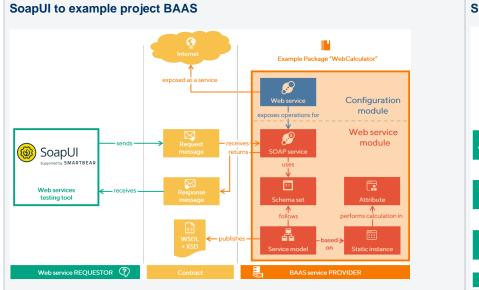

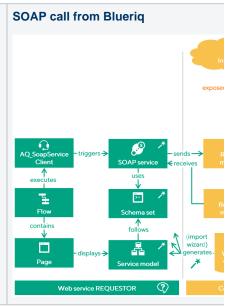

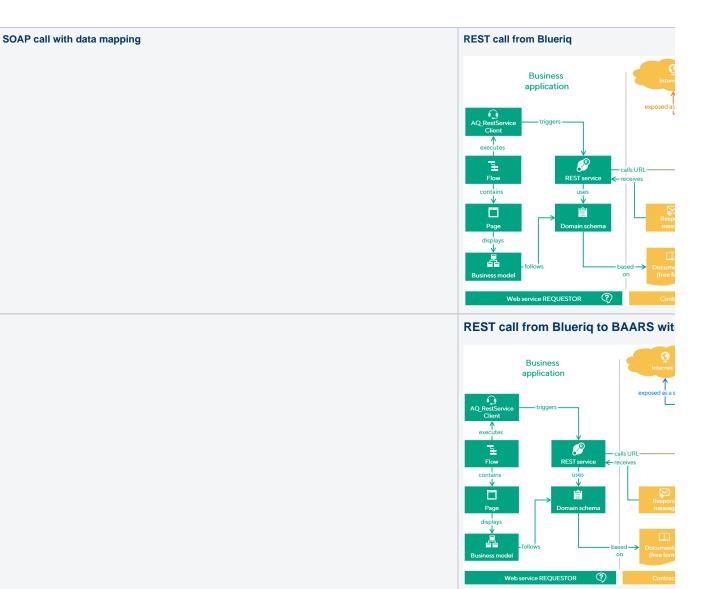

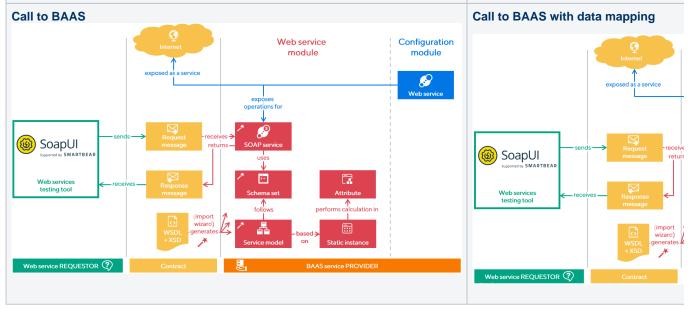

# Supported connectivity methods

Below, a schematic outline is given of the default connectivity methods of Blueriq.

The green lines are the most common.

| Transfer Protocol | Message Type | Message Structure |
|-------------------|--------------|-------------------|
| SOAP              | XML          | XSD               |
| REST              | XML          | XSD               |
| REST              | XML          | Domain Schema     |
| REST              | JSON         | Domain Schema     |
| REST              | Single Value | n/a               |

You can find more information on what we support in our web services datasheet.